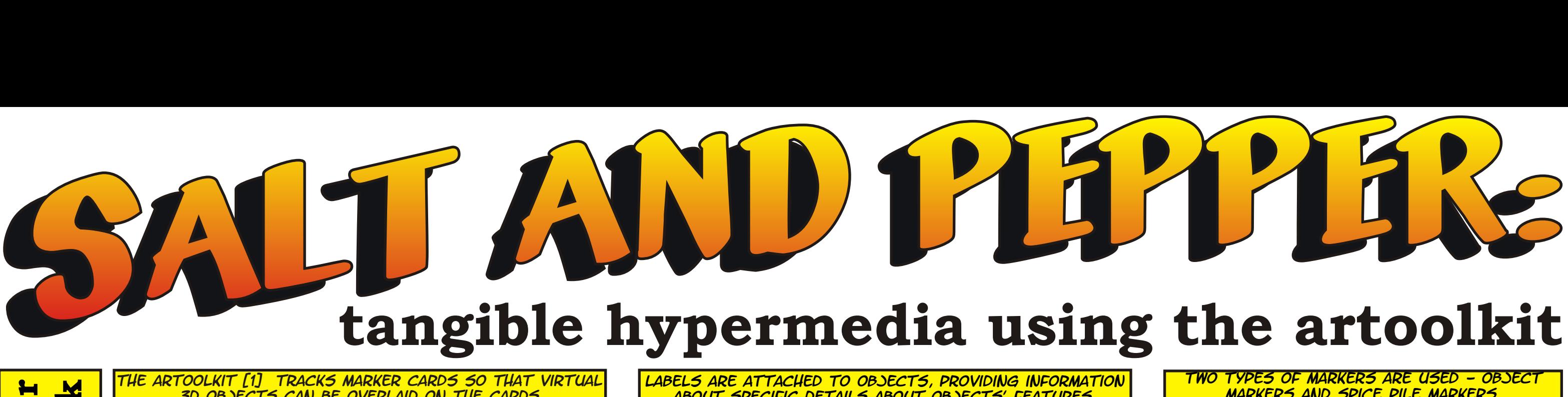

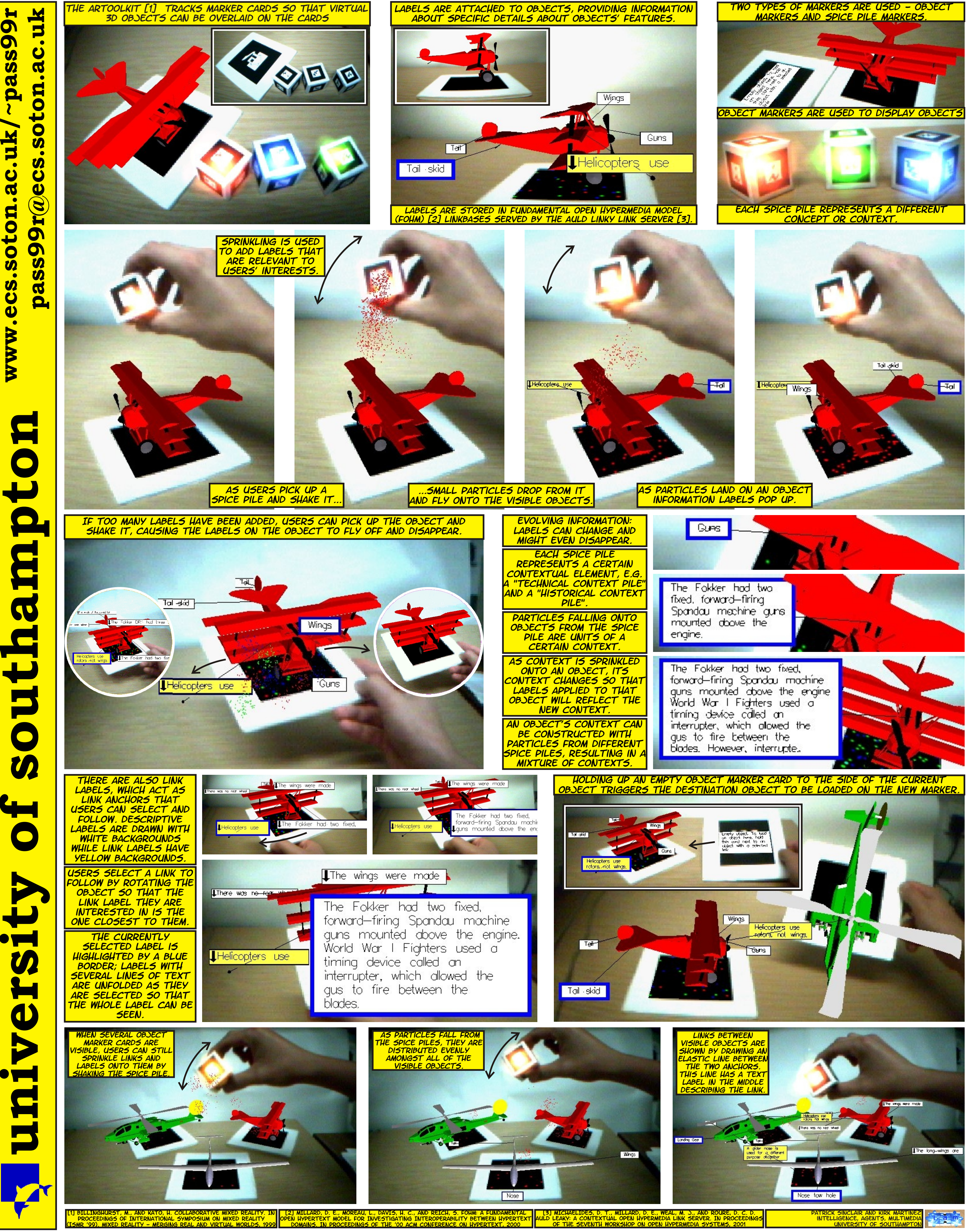

 $\mathbf{\iota}$